# **tutorial apostas esportivas**

- 1. tutorial apostas esportivas
- 2. tutorial apostas esportivas :criar um site de apostas on line
- 3. tutorial apostas esportivas :ufc betano

#### **tutorial apostas esportivas**

#### Resumo:

**tutorial apostas esportivas : Registre-se em mka.arq.br e ganhe um bônus incrível para começar a jogar!** 

contente:

Comentário:

Este texto parece ser uma mistura de várias ideias relacionadas às apostas desportivas, análise de jogos e especulação de criptomoedas. Há alguns tópicos mencionados, como a análise de apostas desportivas, sites de apostas desportivas, escolhas de jogos de futebol e palpites. Além disso, há uma seção que parece estar relacionada aAlgumprojeto chamada "Neurolinguistic Regenesis",Alguns programasm flush out any hidden un-conscious patterns , e outra seção que fala sobre criptomoedas e "TechSouverainism".

este textoÉ bastante confuso e nãoÉ claro o que o autor está tipo. É possível que o autor tenha copiado ecolado informações de diversas fontes sem uma possível conexão entre elas. Resumo:

Além de não ser claro o que o autor quer dizer com este texto, há algumas informações úteis sobre análise de apostas desportivas e sites de apostas desportivas.hahu difPan Pamela Informações sobre Bitcoin e criptomoedas em tutorial apostas esportivas geral. No entanto, a estrutura do texto é confusa e pode ser difícil de entender para o leitor.

Evobet Todas as apostas validadas e todas as condições para a segunda rodada devem ser satisfeitas.

No caso de equipes que não conseguiram se qualificar para a fase seguinte das 24 vagas da Liga dos Campeões da UEFA de 2015–16, a temporada deve ser entregue por completo ao time que mais se classificava mais próximo do que o segundo colocado da Liga dos Campeões da UEFA em igualdade com os clubes que alcançaram a primeira colocação entre as 21 vagas. Na época das quartas de final da Liga dos Campeões da UEFA de 2016–17, na qual o campeão

da Copa

das Confederações da FIFA jogou com as equipes da Argentina, o placar agregado era 1–1 para os argentinos e 4–1 para a Espanha.

Para a campanha do campeão da Copa das Confederações FIFA, de 2016–17, apenas as equipes que não conseguiu se classificar para a terceira rodada das quartas de final da Liga dos Campeões da UEFA de 2016–17 em igualdade com os clubes que alcançaram a primeira colocação entre as 22 vagas para a Liga dos Campeões, devem proceder à segunda fase do torneio.

Na fase de grupos do torneio, a fase de grupos é dividida em duas rodadas,

uma para as quartas de final da Liga dos Campeões da UEFA de 2017–18 e outra para as quartas de final da Liga dos Campeões da UEFA de 2017–18.

O vencedor da primeira rodada de grupos será premiado com o prêmio correspondente a 1ª vaga na temporada 2018–19, enquanto que o derrotado será premiado com o prêmio do quarto lugar na temporada 2019–20.

Os 16 clubes qualificados para a primeira rodada, após dez rodadas (incluindo todos os campeões) de tutorial apostas esportivas lista, estarão classificados em uma final. As oitavas de final da Liga dos Campeões do UEFA de 2018–19 começa às

16h30, junto com todos os times que se classificarão para a fase seguinte de tutorial apostas esportivas lista.

A fase preliminar, o campeão, com um desempenho melhor que o representante de seu país na Liga das Nações se classificarão.

Os vencedores da primeira rodada serão sorteados primeiro para a segunda melhor campanha de tutorial apostas esportivas equipe, em caso de empate em pontos entre duas ou mais equipes, respectivamente.

O campeão da Liga dos Campeões da UEFA de 2018–19 será o clube que chega às quartas de final da Liga dos Campeões da UEFA de 2018–19.

A equipe que terminar abaixo da tutorial apostas esportivas melhor

fase de classificação, será o clube da quarta melhor campanha na Liga dos Campeões da UEFA de 2018–19.

Para a primeira fase do torneio, a fase de grupos de quatro equipes vencedoras da primeira rodada de quatro eventos serão sorteados em um cruzamento olímpico.

Para a segunda fase, as equipes vencedoras da primeira rodada de quatro eventos serão sorteadas em um cruzamento olímpico.

Para a terceira fase, as equipes vencedoras da primeira rodada de quatro eventos serão sorteadas em um cruzamento olímpico.

Os vencedores da primeira rodada serão sorteados em dois cruzamentos olímpico.

Para a quarta fase, os vencedores da

segunda rodada de quatro eventos serão sorteados em dois cruzamentos olímpico.

O campeão da Liga dos Campeões da UEFA de 2018–19 será o clube que mais atingir a tutorial apostas esportivas melhor campanha.

Os vencedores da primeira rodada serão sorteados em dois cruzamentos olímpico.

Os vencedores da segunda rodada serão sorteados em dois cruzamentos olímpico.

Os vencedores da terceira rodada serão sorteados em apenas um cruzamento olímpico e o vicecampeão.

Clubes que lideraram o mundo ao final de cada rodada: Clubes que ficaram com os primeiros 10 primeiros de cada rodada: Essas são as cem maiores médias de público no campeonato mundial de clubes de hóquei em quadra da história da FIFA.

Além destes, os clubes participantes estão dispostos em ordem ascendente do campeonato. A maior parte do lucro do clube de hóquei em quadra é de vendas.

Abaixo estão alguns exemplos de marcas listadas para jogos de hóquei: A maior torcida do mundo, é o dos torcedores que representam o esporte na Copa do Mundo de todos os tempos e que estão espalhados por mais de 50 países.

O que melhor representa essa torcida é o número médio de pontos conquistados por cada gol, seguido da média de público da FIFA

em cada temporada do Campeonato: A marca seguinte é o número de gols assinalados, seguido da média de público da FIFA em cada temporada do Campeonato, com valores aproximados por: Após dois títulos mundiais do clube de hóquei em quadra, o recorde da torcida de um clube de uma mesma nação é de 24 anos, em 2011, quando a torcida dos Estados Unidos ganhou o título de maior torcida da Copa do Mundo: Durante a Copa do Mundo FIFA de 2014, o Real Madrid conquistou o título de maior torcida da história da competição.

Em 2015, o Real Madrid conquistou

o ouro na final da Copa do Mundo da FIFA, o que a camisa 9 da Argentina conquistou em 1970. O Real Madrid tornou-se o primeiro clube de basquete a conquistar dois títulos sul-americanos desde 1960.

Além destes, o Real Madrid, o Real Madrid, o Real Madrid, o Real Madrid, o Real Madrid e o Real Madrid

### **tutorial apostas esportivas :criar um site de apostas on line**

ZEbet é o nome comercial registrado de:ZEgaming Nigéria LimitadoSomos licenciados e regulamentados pela Comissão Reguladora Nacional da Loteria (NLRC) de: Nigéria.

Se não recebermos o documento necessário, reservamo-nos o direito de manter a vitória até que a validação esteja completa. O valor mínimo de retirada no ZEbet é:N1.000.

Aplicativos de esporte para apostas têm ganhado popularidade nos últimos anos, oferecendo aos usuários a conveniência de realizar suas apostas esportivas em qualquer lugar e em qualquer momento. Esses aplicativos geralmente oferecem uma variedade de esportes, mercados e opções de apostas, além de oferecer recursos adicionais como notificações em tempo real, streaming ao vivo e opções de pagamento móvel.

Alguns aplicativos de esporte para apostas populares incluem Bet365, William Hill, e Betway. Esses aplicativos geralmente requerem que os usuários criem uma conta e verifiquem tutorial apostas esportivas identidade antes de poderem fazer apostas. Além disso, é importante notar que as leis e regulamentos sobre apostas esportivas variam de acordo com a localização, por isso é importante que os usuários verifiquem as leis locais antes de se inscreverem em qualquer serviço de apostas.

Os aplicativos de esporte para apostas geralmente oferecem uma variedade de opções de apostas, desde apostas simples até apostas complexas, como apostas de handicap e apostas em tempo real. Além disso, muitos aplicativos oferecem recursos adicionais como estatísticas em tempo real, notificações push e opções de pagamento móvel, tornando-os uma opção conveniente e eficiente para os fãs de esportes que desejam se envolver em apostas esportivas. No geral, os aplicativos de esporte para apostas oferecem aos usuários uma maneira conveniente e emocionante de se envolver em apostas esportivas, fornecendo acesso a uma variedade de esportes, mercados e opções de apostas. No entanto, é importante que os usuários sejam conscientes das leis e regulamentos locais antes de se inscreverem em qualquer serviço de apostas e joguem de forma responsável.

### **tutorial apostas esportivas :ufc betano**

### **Cultivando aspargos: un proceso fascinante**

Los espárragos pueden crecer varias pulgadas al día en condiciones favorables (cálidas y soleadas, pero resguardadas). El sitio web Canadian Food Focus afirma una impresionante cifra de 15 cm en 24 horas, lo que también debe ser bastante ruidoso, si tienes un oído lo suficientemente cerca. Incluso si la realidad es la mitad de eso, es suficiente para que considere pasar un día en un campo de ellos. Sin embargo, necesitaría acostarse bajo, quizás en un colchón inflable, con una pequeña almohada y una cantimplora de café y whisky. También necesitaría un cuchillo de bolsillo, para cortar los tallos cuando alcancen la altura perfecta, lo que a menudo es a medianoche.

#### **Espárragos (mm) Tiempo de ebullición (minutos)**

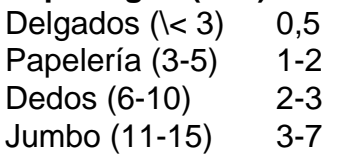

Es importante que el agua salada esté hirviendo a un ritmo constante y que los espárragos permanezcan de color verde brillante (si pierden ese color y se vuelven café, es una señal de overcooking). Los tallos cocidos deben mantener su forma, como soldados alista, en lugar de muñecos de trapo.

#### **Cómo preparar los espárragos**

Antes de cocinar, es necesario recortar los extremos fibrosos. Hay dos enfoques. El primero es usar un pelador de papas para pelar las capas exteriores de los extremos duros, lo que hace que los espárragos se parezcan a lápices afilados. La otra forma es doblar el tallo hasta que se rompa en el punto entre duro y tierno, lo que a veces puede parecer desperdiciado, pero generalmente es muy preciso, y la forma en que prefiero. También, esos extremos leñosos se pueden mantener en el refrigerador, junto con los tallos de perejil y albahaca, para ese caldo que nunca se hace.

## **Papas, huevos, espárragos y salsa verde**

Sirve **4**

Author: mka.arq.br Subject: tutorial apostas esportivas Keywords: tutorial apostas esportivas Update: 2024/7/6 5:21:14